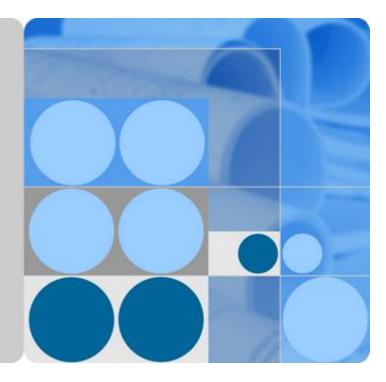

## Image Recognition

## **API Reference**

Date 2022-08-01

## **Contents**

| 1 Before You Start              | 1  |
|---------------------------------|----|
| 1.1 Overview                    |    |
| 1.2 API Calling                 | 1  |
| 1.3 Endpoints                   | 1  |
| 1.4 Limitations and Constraints | 1  |
| 1.5 Concepts                    |    |
| 2 API Overview                  |    |
| 3 Calling APIs                  | 4  |
| 3.1 Applying for a Service      |    |
| 3.2 Making an API Request       |    |
| 3.3 Authentication              |    |
| 3.4 Response                    | 9  |
| 4 Image Recognition APIs        |    |
| 4.1 Image Tagging (v1.0)        |    |
| 4.2 Image Tagging (v2.0)        |    |
| 5 Application Examples          |    |
| 5.1 Python 3 API Example        |    |
| 5.2 Java API Example            |    |
| 5.3 PHP API Example             |    |
| 6 Appendix                      | 26 |
| 6.1 Status Codes                |    |
| 6.2 Error Codes                 |    |

## Before You Start

### 1.1 Overview

Image Recognition is a technology that uses computers to process, analyze, and understand images to identify objects in different modes, including Image Tagging.

Image Recognition provides services through open Application Programming Interfaces (APIs). You can obtain the inference result by accessing and calling APIs in real time. It helps you collect key data automatically and build an intelligent business system, thereby improving service efficiency.

You can perform related operations based on the API description, syntax, parameter description, and examples provided in this document. For details about all supported operations, see **API Overview**.

If you plan to access Image Recognition through an API, ensure that you are familiar with Image Recognition concepts. For details, see the *Image Recognition Service Overview*.

## 1.2 API Calling

Image Recognition provides Representational State Transfer (REST) APIs, allowing you to call APIs using HTTPS. For details about API calling, see **Calling APIs**.

## **1.3 Endpoints**

An endpoint is the **request address** for calling an API. Endpoints vary depending on services and regions.

## **1.4 Limitations and Constraints**

For details, see the API description and "Constraints" in the *Image Recognition Service Overview*.

## 1.5 Concepts

• User

A user is created in IAM using an account to use cloud services. Each user has its own identity credentials (password and access keys).

Region

A region is a physical location where cloud resources are deployed. Availability zones (AZs) in the same region can communicate with each other over an intranet but AZs in different regions cannot communicate with each other. Deploying cloud resources in different regions can better suit certain user requirements or comply with local laws or regulations.

• Availability Zone (AZ)

AZs are physically isolated locations in a region, but are interconnected through an internal network for enhanced application availability.

## **2** API Overview

By using the APIs of Image Recognition, you can perform the operations described in **Table 2-1**.

Table 2-1 API description

| ΑΡΙ                  | Description                                                                                                    |
|----------------------|----------------------------------------------------------------------------------------------------|
| Image Tagging (v1.0) | This API can recognize hundreds of scenes and<br>thousands of objects and their properties in natural<br>images, making intelligent album management,<br>picture retrieval and classification, and scene- or<br>object-based advertising more intuitive. |

# **3** Calling APIs

## 3.1 Applying for a Service

Before using Image Recognition, you must apply for your desired services of Image Recognition. The following is the procedure for applying for services of Image Recognition.

#### **NOTE**

• If you use Image Recognition for the first time, apply for your desired services first. You only need to apply for a service once.

## 3.2 Making an API Request

This section describes the structure of a REST API, and uses the IAM API for obtaining a user token as an example to describe how to call an API. The obtained token is used to authenticate the calling of other APIs.

#### **Request URI**

A request URI is in the following format:

#### {URI-scheme} :// {Endpoint} / {resource-path} ? {query-string}

Although a request URI is included in the request header, most programming languages or frameworks require the request URI to be transmitted separately.

| Parameter  | Description                                                                                                    |
|------------|----------------------------------------------------------------------------------------------------|
| URI-scheme | Protocol used to transmit requests. All APIs use HTTPS.                                                                                                    |
| Endpoint   | Domain name or IP address of the server bearing the REST service. The endpoint varies between services in different regions. It can be obtained from the administrator. |

| Table | 3-1 | URI | parameter | description |
|-------|-----|-----|-----------|-------------|
|-------|-----|-----|-----------|-------------|

| Parameter     | Description                                                                                                    |
|---------------|----------------------------------------------------------------------------------------------------|
| resource-path | Access path of an API for performing a specified operation.<br>Obtain the path from the URI of an API. For example, the<br><b>resource-path</b> of the API used to obtain a user token is <b>/v3/</b><br><b>auth/tokens</b> .                                          |
| Query string  | Query parameter, which is optional. Ensure that a question<br>mark (?) is included before a query parameter that is in the<br>format of "Parameter name=Parameter value". For example, ?<br>limit=10 indicates that a maximum of 10 pieces of data is to<br>be viewed. |

#### **NOTE**

To simplify the URI display in this document, each API is provided only with a **resourcepath** and a request method. The **URI-scheme** of all APIs is **HTTPS**, and the endpoints of all APIs in the same region are identical.

#### **Request Methods**

The HTTP protocol defines the following request methods that can be used to send a request to the server:

| Method | Description                                                                |  |
|--------|----------------------------------------------------------------------------|--|
| GET    | Requests the server to return specified resources.                         |  |
| PUT    | Requests the server to update specified resources.                         |  |
| POST   | Requests the server to add resources or perform special operations.        |  |
| DELETE | Requests the server to delete specified resources, for example, an object. |  |
| HEAD   | Same as GET except that the server must return only the response header.   |  |
| РАТСН  | Requests the server to update partial content of a specified resource.     |  |
|        | If the resource does not exist, a new resource will be created.            |  |

Table 3-2 HTTP-defined request methods

#### **Request Header**

You can also add additional header fields to a request, such as the fields required by a specified URI or HTTP method. For example, to request for the authentication information, add **Content-Type**, which specifies the request body type. Common request header fields are as follows:

| Table 3-3 Common reque | est header fields |
|------------------------|-------------------|
|------------------------|-------------------|

| Paramet<br>er      | Description                                                                                                    | Mandatory                                                                                                  | Example                                                                                                    |
|--------------------|----------------------------------------------------------------------------------------------------|----------------------------------------------------------------------------------------------------|----------------------------------------------------------------------------------------------------|
| X-Sdk-<br>Date     | Specifies the time when<br>the request is sent. The<br>time is in<br>YYYYMMDD'T'HHMMSS'Z<br>' format.<br>The value is the current<br>GMT time of the system.                                                                                                    | No<br>This field is<br>mandatory for<br>AK/SK-based<br>authentication.                                     | 20150907T101459<br>Z                                                                                                    |
| Authoriz<br>ation  | Specifies signature<br>authentication information.<br>The value can be obtained<br>from the request signing<br>result.                                                                                                    | No<br>This field is<br>mandatory for<br>AK/SK-based<br>authentication.                                     | SDK-HMAC-<br>SHA256<br>Credential=ZIRRK<br>MTWPTQFQI1WK<br>NKB/<br>20150907//ec2/<br>sdk_request,<br>SignedHeaders=co<br>ntent-type;host;x-<br>sdk-date,<br>Signature=55741b<br>610f3c9fa3ae40b5<br>a8021ebf7ebc2a2<br>8a603fc62d25cb3<br>bfe6608e1994 |
| Host               | Specifies the server domain<br>name and port number of<br>the resource being<br>requested. The value can<br>be obtained from the URL<br>of a service API. The value<br>is <i>hostname[:port]</i> .<br>If the port number is not<br>specified, the default port<br>is used. The default port<br>number for <b>https</b> is <b>443</b> . | No<br>This field is<br>mandatory for<br>AK/SK-based<br>authentication.                                     | code.test.com<br>or<br>code.test.com:443                                                                                                    |
| Content-<br>Type   | Specifies the MIME type of the request body.                                                                                                    | Yes                                                                                                    | application/json                                                                                                    |
| Content-<br>Length | Specifies the length of the request body. The unit is byte.                                                                                                    | This field is<br>mandatory for<br>POST and PUT<br>requests, but<br>must be left blank<br>for GET requests. | 3495                                                                                                    |

| Paramet<br>er        | Description                                                                                                    | Mandatory                                                              | Example                                  |
|----------------------|----------------------------------------------------------------------------------------------------|------------------------------------------------------------------------|------------------------------------------|
| X-<br>Project-<br>Id | Specifies the project ID.<br>This field is used to obtain<br>the token for each project.<br>This field is mandatory for<br>the request from a DeC or<br>multi-project user. | No                                                                     | e9993fc787d94b6<br>c886cbaa340f9c0f<br>4 |
| X-Auth-<br>Token     | Specifies the user token.                                                                                                    | No<br>This field is<br>mandatory for<br>token-based<br>authentication. | -                                        |

#### **NOTE**

In addition to supporting token-based authentication, APIs also support authentication using access key ID/secret access key (AK/SK). During AK/SK-based authentication, an SDK is used to sign the request, and the **Authorization** (signature information) and **X-Sdk-Date** (time when the request is sent) header fields are automatically added to the request.

For details about other fields in the header, see the HTTPS protocol documentation.

#### **Request Body**

The body of a request is often sent in a structured format (JSON or XML) as specified in the **Content-Type** header field. The request body transfers content except the request header.

The request body varies between APIs. Some APIs do not require the request body, such as the APIs requested using the GET and DELETE methods.

In the case of the API used to obtain a user token, the request parameters and parameter description can be obtained from the API request. The following provides a sample request with the body included. Set the username (**username**), account name (**domainname**), login password (\*\*\*\*\*\*\*\*), and project name (**xxxxx**).

#### **NOTE**

The **scope** parameter specifies where a token takes effect. You can set **scope** to an account or a project under an account. In the following example, the token takes effect only for the resources in a specified project. For more information about this API, see Obtaining a User Token.

POST https://{{IAM endpoint}}/v3/auth/tokens Content-Type: application/json

```
"auth": {
"identity": {
"methods": [
"password"
```

```
1.
      "password": {
         "user": {
           "name": "username",
           "password": " *******
           "domain": {
              "name": "domainname"
           }
        }
     }
  },
   "scope": {
     "project": {
        "name": "xxxxx"
     }
  }
}
```

If all data required for the API request is available, you can send the request to call the API through curl, Postman, or coding. In the response to the API used to obtain a user token, **x-subject-token** is the desired user token. This token can then be used to authenticate the calling of other APIs.

## **3.3 Authentication**

}

Requests for calling an API can be authenticated using either of the following methods:

- Token-based authentication: Requests are authenticated using a token.
- AK/SK-based authentication: Requests are authenticated by encrypting the request body using an AK/SK pair.

#### **Token-based Authentication**

#### **NOTE**

The validity period of a token is 24 hours. When using a token for authentication, cache it to prevent frequently calling the IAM API used to obtain a user token.

A token specifies temporary permissions in a computer system. During API authentication using a token, the token is added to requests to get permissions for calling the API.

When calling the API to obtain a user token, you must set **auth.scope** in the request body to **project**.

```
}
},
"scope": {
    "project": {
        "name": "xxxxxxx"
     }
}
```

After a token is obtained, the **X-Auth-Token** header field must be added to requests to specify the token when calling other APIs. For example, if the token is **ABCDEFJ....**, **X-Auth-Token: ABCDEFJ....** can be added to a request as follows:

POST https://{IAM endpoint}/v3/auth/projects Content-Type: application/json X-Auth-Token: ABCDEFJ....

#### **AK/SK-based Authentication**

}

#### **NOTE**

AK/SK-based authentication and token-based authentication apply only to requests whose body size is less than 12 MB.

In AK/SK-based authentication, AK/SK is used to sign requests and the signature is then added to the requests for authentication.

- AK: access key ID, which is a unique identifier used in conjunction with a secret access key to sign requests cryptographically.
- SK: secret access key used in conjunction with an AK to sign requests cryptographically. It identifies a request sender and prevents the request from being modified.

In AK/SK-based authentication, you can use an AK/SK to sign a request based on the signature algorithm.

### 3.4 Response

#### **Status Code**

After sending a request, you will receive a response, including a status code, response header, and response body.

A status code is a group of digits, ranging from 1xx to 5xx. It indicates the status of a request. For more information, see **Status Codes**.

For example, if status code **201** is returned for calling the API used to obtain a user token, the request is successful.

#### **Response Header**

Similar to a request, a response also has a header, for example, **Content-Type**.

| Parameter      | Description                                                  |
|----------------|--------------------------------------------------------------|
| Content-Length | Indicates the length of the response body. The unit is byte. |
| Date           | Indicates the time when a request response is returned.      |
| Content-Type   | Indicates the MIME type of the response body.                |

| Table 3-4 Response | se header |
|--------------------|-----------|
|--------------------|-----------|

In the response header fields for the API used to obtain a user token, the **x**-**subject-token** header field is the desired user token. This token can then be used to authenticate the calling of other APIs.

#### **Response Body**

}

The body of a response is often returned in structured format as specified in the **Content-Type** header field. The response body transfers content except the response header.

The following is part of the response body for the API used to obtain a user token.

```
{
    "token": {
        "expires_at": "2019-02-13T06:52:13.855000Z",
        "methods": [
            "password"
        ],
        "catalog": [
            {
            "endpoints": [
            {
                "region_id": "xxx",
            "xxx",
            "
```

If an error occurs during API calling, an error code and a message will be displayed. The following shows an error response body.

```
"error_msg": "The format of message is error",
"error_code": "AS.0001"
```

In the response body, **error\_code** is an error code, and **error\_msg** provides information about the error.

## **4** Image Recognition APIs

## 4.1 Image Tagging (v1.0)

#### Function

Image Tagging can accurately identify hundreds of scenes and thousands of common objects and their attributes in natural images. It makes intelligent album management, photo retrieval and classification, and scene- or object-based advertising more intuitive. After you upload the image to be processed, Image Tagging returns tags and confidence scores to you.

#### Prerequisites

• Before using Image Tagging, you need to apply for the service and complete authentication. For details, see **Applying for a Service** and **Authentication**.

#### URI

URI format

POST /v1.0/image/tagging

#### **Request Message**

 Table 4-1 describes the request parameters.

| Paramet<br>er | Mandato<br>ry | Туре    | Description                                                                                                    |
|---------------|---------------|---------|----------------------------------------------------------------------------------------------------|
| image         | false         | String  | Configure either this parameter or <b>url</b> .<br>Indicates the Base64 character string<br>converted from the image. The size cannot<br>exceed 10 MB. The image resolution of the<br>narrow sides must be greater than 15 pixels,<br>and that of the wide sides cannot exceed<br>4096 pixels. The supported image formats<br>include JPG, PNG, and BMP.                                                                                                    |
| url           | false         | String  | <ul> <li>Configure either this parameter or image.</li> <li>Indicates the URL of an image. The options are as follows:</li> <li>HTTP/HTTPS URLs on the public network</li> <li>OBS URLs. To use OBS data, authorization is required, including service authorization, temporary authorization, and anonymous public authorization. For details, see Configuring the Access Permission for OBSConfiguring the Access Permission for OBS.</li> <li>NOTE</li> <li>The API response time depends on the image download time. If the image download takes a long time, the API call will fail.</li> <li>Ensure that the storage service where the images to be detected reside is stable and reliable. OBS is recommended for storing image data.</li> <li>The region of OBS must be consistent with that of Image Recognition.</li> </ul> |
| languag<br>e  | false         | String  | <ul> <li>zh: indicates that the language of the returned tag is Chinese.</li> <li>en: indicates that the language of the returned tag is English.</li> <li>The default value is zh.</li> </ul>                                                                                                    |
| limit         | false         | Integer | Indicates the maximum number of tags that can be returned. The default value is <b>30</b> .                                                                                                    |
| threshol<br>d | false         | Float   | Indicates the threshold of the confidence<br>score. The value ranges from 0 to 100. If you<br>input a value beyond the value range, the<br>default value is used.<br>The default value is <b>0</b> .                                                                                                    |

#### **Response Message**

Table 4-2 describes the response parameters.

| Table 4-2 P | Parameter o | description |
|-------------|-------------|-------------|
|-------------|-------------|-------------|

| Parameter  | Туре   | Description                                                                                                    |
|------------|--------|----------------------------------------------------------------------------------------------------|
| result     | JSON   | Indicates the content of the image tag when the API is successfully called.                                                                |
|            |        | This parameter is not included when the API fails to be called.                                                                            |
| tags       | List   | Indicates the list of tags.                                                                                                    |
| confidence | Float  | Indicates the confidence score. The value ranges from 0 to 100.                                                                            |
| tag        | String | Indicates the tag name.                                                                                                    |
| type       | String | Indicates the tag type. Possible values are as follows:                                                                                    |
|            |        | object: entity tag                                                                                                    |
|            |        | scene: scenario tag                                                                                                    |
|            |        | concept: concept tag                                                                                                    |
| i18n_tag   | JSON   | Indicates the internationalization field of the tag.<br>( <b>i18n</b> is only an internationalization flag and has<br>no special meaning.) |
|            |        | • <b>zh</b> : Chinese                                                                                                    |
|            |        | • en: English                                                                                                    |
| error_code | String | Indicates the error code of a failed API call. For details, see Error Codes.                                                               |
|            |        | This parameter is not included when the API is successfully called.                                                                        |
| error_msg  | String | Indicates the error message of a failed API call.                                                                                          |
|            |        | This parameter is not included when the API is successfully called.                                                                        |

#### **Examples**

Example request (Method 1: Use a Base64-encoded image.) POST https://{{Endpoint of Image Recognition}}/v1.0/image/tagging

Request Header: Content-Type:application/json X-Auth-Token: MIINRwYJKoZIhvcNAQcCoIINODCCDTQCAQExDTALBglghkgBZQMEAgEwgguVBgkqhkiG... Request Body:

{ "image":"/9j/4AAQSkZJRgABAgEASABIAAD/

```
4RFZRXhpZqAATU0AKqAAAAqABwESAAMAAAABAAEAAAEaAAUAAAABAAAAYqEbAAUAAAABAAAaaq
EOAAMAAAABAAIAAAExAAIAAAAAAAAAAAgEyAAIAAAAUAAAAjodpAAQAAAABAAAApAAAANAACvyAAA
AnEAAK/
IAAACcQQWRvYmUgUGhvdG9zaG9wIENTMyBXaW5kb3dzADIwMTc6MTA6MjAgMTA6NDU6MzYAAAA
AA6ABAAMAAAAB//
AEAAAEeARsABQAAAAEAAAEmASgAAwAAAAEAAgAAAgEABAAAAAEAAAEuAgIABAAAAAAAAAAAAA, ",",
"url": "",
"language": "en",
"limit": 5,
"threshold": 60.0
}
```

Example request (Method 2: Use the URL redirecting to an image file.) POST https://{{Endpoint of Image Recognition}}/v1.0/image/tagging

```
Request Header:
Content-Type:application/json
X-Auth-Token:
MIINRwYJKoZIhvcNAQcCoIINODCCDTQCAQExDTALBglghkgBZQMEAgEwgguVBgkqhkiG...
```

Request Body:

```
{
 "image":"",
"url":"https://{{OBS path for storing images}}",
 "language": "en",
 "limit": 5,
 "threshold": 60.0
}
```

Example successful response

```
{
"result":{
    "tags":[
      {
        "confidence": 38.51,
        "tag":"sky",
        "i18n_tag":
        {
            "en": "sky",
            "zh": "Tag added to the image"
        }.
         "type": "object"
      },
{
        "confidence": 25.75,
        "tag":"landscape",
        "i18n_tag":
        {
            "en": "landscape",
            "zh": "Tag added to the image"
        "type": "scene"
      }
     ]
  }
Example failed response
```

```
{
  "error_code": "AIS.0014",
  "error_msg": "The JSON format of the input data is incorrect."
```

#### **Return Value**

Normal 200

}

}

Abnormal

| Return<br>Value | Description                                                                                                    |
|-----------------|----------------------------------------------------------------------------------------------------|
| 400             | <ul> <li>The request cannot be understood by the server due to<br/>malformed syntax. The client should not repeat the request<br/>without modifications.</li> <li>The request parameter is incorrect.</li> </ul> |
|                 |                                                                                                    |
| 401             | The request requires user authentication.                                                                                                    |
| 403             | No operation permission.                                                                                                    |
| 404             | The server has not found anything matching the Request-URI.                                                                                                    |
| 500             | The server encountered an unexpected condition which prevented it from fulfilling the request.                                                                                                    |

#### **Error Codes**

For details about error codes, see Error Codes.

## 4.2 Image Tagging (v2.0)

#### Function

Image Tagging can accurately identify hundreds of scenes, thousands of common objects, and dozens of tag types in natural images. It makes intelligent album management, photo retrieval and classification, and scene- or object-based advertising more intuitive. After you upload an image, Image Tagging returns the tags, tag types, and confidence scores of the image to you. Image Tagging also returns the location information of common objects in the image.

#### **NOTE**

Compared with v1.0, v2.0 refines tag types and provides more return information. For example, v2.0 can return location information of common objects. In addition, v2.0 uses an upgraded model that provides higher recognition accuracy. Therefore, v2.0 is recommended.

#### Prerequisites

• Before using Image Tagging, you need to apply for the service and complete authentication. For details, see **Applying for a Service** and **Authentication**.

URI

URI format

POST /v2/{project\_id}/image/tagging

#### Table 4-3 Description

| Parameter  | Mandatory | Description               |
|------------|-----------|---------------------------|
| project_id | Yes       | Indicates the project ID. |

#### **Request Message**

 Table 4-4 describes the request parameters.

Table 4-4 Parameter description

| Paramet<br>er | Mandato<br>ry | Туре    | Description                                                                                                    |
|---------------|---------------|---------|----------------------------------------------------------------------------------------------------|
| image         | false         | String  | Configure either this parameter or <b>url</b> .                                                                                                    |
|               |               |         | Indicates the Base64 character string<br>converted from the image. The size cannot<br>exceed 10 MB. The image resolution of the<br>narrow sides must be greater than 15 pixels,<br>and that of the wide sides cannot exceed<br>4096 pixels. The supported image formats<br>include JPG, PNG, and BMP. |
| url           | false         | String  | Configure either this parameter or <b>image</b> .                                                                                                    |
|               |               |         | Indicates the URL of an image. The options are as follows:                                                                                                    |
|               |               |         | HTTP/HTTPS URLs on the public network                                                                                                    |
|               |               |         | <ul> <li>OBS URLs. To use OBS data, authorization<br/>is required, including service authorization,<br/>temporary authorization, and anonymous<br/>public authorization.</li> </ul>                                                                                                    |
|               |               |         | NOTE                                                                                                    |
|               |               |         | <ul> <li>The API response time depends on the image<br/>download time. If the image download takes a<br/>long time, the API call will fail.</li> </ul>                                                                                                    |
|               |               |         | • Ensure that the storage service where the images to be detected reside is stable and reliable. OBS is recommended for storing image data.                                                                                                    |
|               |               |         | • The region of OBS must be consistent with that of Image Recognition.                                                                                                    |
| languag<br>e  | false         | String  | <b>zh</b> : indicates that the language of the returned tag is Chinese.                                                                                                    |
|               |               |         | <b>en</b> : indicates that the language of the returned tag is English.                                                                                                    |
|               |               |         | The default value is <b>zh</b> .                                                                                                    |
| limit         | false         | Integer | Indicates the maximum number of tags that can be returned. The default value is <b>50</b> .                                                                                                    |

| Paramet<br>er | Mandato<br>ry | Туре  | Description                                                                                          |
|---------------|---------------|-------|----------------------------------------------------------------------------------------------------|
| threshol<br>d | false         | Float | Indicates the confidence threshold. The value ranges from 0 to 100. The default value is <b>60</b> . |

### Response Message

 Table 4-5 describes the response parameters.

| Table 4-5 | Parameter | description |
|-----------|-----------|-------------|
|-----------|-----------|-------------|

| Parameter  | Туре   | Description                                                                                                    |
|------------|--------|----------------------------------------------------------------------------------------------------|
| result     | JSON   | Indicates the content of the image tag when the API is successfully called.                                                                |
|            |        | This parameter is not included when the API fails to be called.                                                                            |
| tags       | List   | Indicates the list of tags.                                                                                                    |
| confidence | String | Indicates the tag confidence. The float value is converted into a string and returned. The float value ranges from 0 to 100.               |
| tag        | String | Indicates the tag name in the selected language (currently, only Chinese and English are supported).                                       |
| type       | String | Indicates the tag type in the selected language (currently, only Chinese and English are supported).                                       |
| i18n_tag   | JSON   | Indicates the internationalization field of the tag.<br>( <b>i18n</b> is only an internationalization flag and has<br>no special meaning.) |
|            |        | • <b>zh</b> : Chinese                                                                                                    |
|            |        | • en: English                                                                                                    |
| i18n_type  | JSON   | Indicates the internationalization field of the tag type. ( <b>i18n</b> is only an internationalization flag and has no special meaning.)  |
|            |        | • <b>zh</b> : Chinese                                                                                                    |
|            |        | • en: English                                                                                                    |

| Parameter  | Туре   | Description                                                                                                    |
|------------|--------|----------------------------------------------------------------------------------------------------|
| instances  | List   | If this parameter is empty, there is no object bounding box.                                                                                     |
|            |        | If this parameter is not empty, it has the following fields:                                                                                     |
|            |        | <ul> <li>bounding_box: location of the object bounding<br/>box</li> </ul>                                                                        |
|            |        | <ul> <li>width: width of the bounding box, which is<br/>in float format</li> </ul>                                                               |
|            |        | <ul> <li>height: height of the bounding box, which<br/>is in float format</li> </ul>                                                             |
|            |        | <ul> <li>top_left_y: distance from the upper left<br/>corner of the bounding box to the vertical<br/>axis, which is in float format</li> </ul>   |
|            |        | <ul> <li>top_left_x: distance from the upper left<br/>corner of the bounding box to the<br/>horizontal axis, which is in float format</li> </ul> |
|            |        | • <b>confidence</b> : tag confidence. The float value is converted into a string and returned. The float value ranges from 0 to 100.             |
| error_code | String | Indicates the error code of a failed API call. For details, see <b>Error Codes</b> .                                                             |
|            |        | This parameter is not included when the API is successfully called.                                                                              |
| error_msg  | String | Indicates the error message of a failed API call.                                                                                                |
|            |        | This parameter is not included when the API is successfully called.                                                                              |

#### Examples

Example request (Method 1: Use a Base64-encoded image.)
 POST https://{{Endpoint of Image Recognition}/v2/{project\_id}/image/tagging

Request Header: Content-Type:application/json X-Auth-Token: MIINRwYJKoZIhvcNAQcCoIINODCCDTQCAQExDTALBglghkgBZQMEAgEwgguVBgkqhkiG... Request Body: { "image":"/9j/4AAQSkZJRgABAgEASABIAAD/ 4RFZRXhpZgAATU0AKgAAAAgABwESAAMAAAABAAEAAAEaAAUAAAABAAAAYgEbAAUAAAABAAAAga EoAAMAAAABAAIAAAExAAIAAAAcAAAAcgEyAAIAAAAUAAAAJodpAAQAAAABAAAAygAbAAAAAga AnEAAK/ IAAACcQQWRvYmUgUGhvdG9zaG9wIENTMyBXaW5kb3dzADIwMTc6MTA6MjAgMTA6NDU6MzYAAAA AA6ABAAMAAAAB// 8AAKACAAQAAAABAAALIKADAAQAAAABAAAGQAAAAAAAAAAAGAQMAAwAAAEABgAAARoABQAAA • Example request (Method 2: Use the URL redirecting to an image file.) POST https://{{Endpoint of Image Recognition}/v2/{project\_id}/image/tagging

```
Request Header:
Content-Type:application/json
X-Auth-Token:
MIINRwYJKoZIhvcNAQcCoIINODCCDTQCAQExDTALBglghkgBZQMEAgEwgguVBgkqhkiG...
Request Body:
{
 "image":"",
 "url":"https://{{OBS path for storing images}}",
 "threshold": 60.0
}
Example successful response
{
  "result":
  {
     "tags":
     [
        {
           "confidence": "92.38",
           "instances":
           [
             {
                "bounding_box":
                {
                   "height": 133.32496056189905,
                   "top_left_x": 53.134917332575874,
"top_left_y": 254.21347984900842,
                   "width": 117.5866567171537
                },
                "confidence": "92.38"
             },
             {
                "bounding_box":
                {
                   "height": 133.32496056189905,
                   "top_left_x": 53.134917332575874,
                   "top_left_y": 254.21347984900842,
                   "width": 117.5866567171537
                },
                "confidence": "90.38"
             }
          ],
"tag": "Person",
           "i18n_tag":
           {
             "en": "Person",
             "zh": "Chinese character for person"
           },
           "type": "Human",
           "i18n_type":
           {
             "en": "Human",
             "zh": "Chinese characters for human"
          }
       },
        {
           "confidence": "94.38",
           "instances":
           [],
           "tag": "Book",
           "i18n_tag":
           {
```

"en": "Book",

"type": "Education",

},

"zh": "Chinese characters for book"

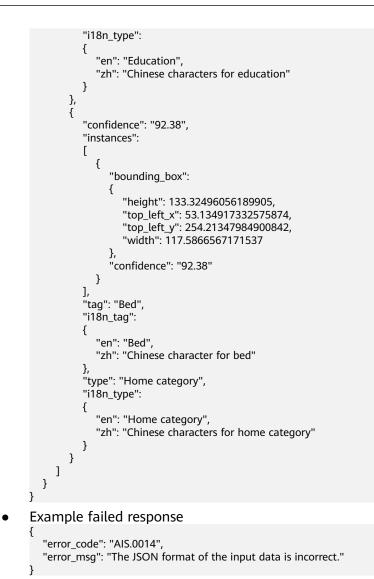

#### **Return Value**

• Normal

200

Abnormal

| Return<br>Value | Description                                                                                                    |
|-----------------|----------------------------------------------------------------------------------------------------|
| 400             | • The request cannot be understood by the server due to malformed syntax. The client should not repeat the request without modifications. |
|                 | The request parameter is incorrect.                                                                                                    |
| 401             | The request requires user authentication.                                                                                                 |
| 403             | No operation permission.                                                                                                    |
| 404             | The server has not found anything matching the Request-URI.                                                                               |

| Return<br>Value | Description                                                                                    |
|-----------------|------------------------------------------------------------------------------------------------|
| 500             | The server encountered an unexpected condition which prevented it from fulfilling the request. |

#### **Error Codes**

For details about error codes, see Error Codes.

## **5** Application Examples

## 5.1 Python 3 API Example

This section uses Image Tagging as an example to describe how to call Python 3 APIs.

# encoding:utf-8

import requests import base64

```
url = "https://{endpoint}/v1.0/image/tagging"
token = "Actual token value obtained by the user"
headers = {'Content-Type': 'application/json', 'X-Auth-Token': token}
```

imagepath = r'data/image-tagging.jpg'
with open(imagepath, "rb") as bin\_data:
 image\_data = bin\_data.read()
image\_base64 = base64.b64encode(image\_data).decode("utf-8") # Use Base64 encoding of images.
data= {"image": image\_base64]} # Set either the URL or the image.

```
response = requests.post(url, headers=headers, json=data, verify=False)
print(response.text)
```

| Paramet<br>er | Description                                                                                                    |
|---------------|----------------------------------------------------------------------------------------------------|
| url           | API request URL, for example, https://{endpoint}/v1.0/image/<br>tagging.                                                                                                    |
| token         | A token is a user's access credential, which includes user identities<br>and permissions. When you call an API to access a cloud service, a<br>token is required for identity authentication.<br>For details about how to obtain the token, see . |
| imagePat<br>h | Image path. An image file path or image URL is supported. The URL can be an HTTP/HTTPS or OBS URL.                                                                                                    |

### 5.2 Java API Example

This section uses Image Tagging as an example to describe how to call Java APIs.

package com.huawei.ais.demo; import com.huawei.ais.sdk.util.HttpClientUtils;

import java.io.File; import java.io.IOException; import java.net.URISyntaxException;

```
import org.apache.http.Header;
import org.apache.http.HttpResponse;
import org.apache.http.entity.StringEntity;
import org.apache.commons.codec.binary.Base64;
import org.apache.commons.io.FileUtils;
import org.apache.commons.io.IOUtils;
import com.alibaba.fastjson.JSONObject;
```

import org.apache.http.entity.ContentType; import org.apache.http.message.BasicHeader;

\* This demo is used only for tests. You are advised to use the SDK. \* Before using this demo, configure the dependent JAR package. Obtain this package by downloading the SDK.

```
*/
```

public class ImageTaggingDemo { public static void main(String[] args) throws URISyntaxException, UnsupportedOperationException, IOException{

```
TokenDemo();
}
```

public static void TokenDemo() throws URISyntaxException, UnsupportedOperationException, IOException {

```
String url = "https://{endpoint}/v1.0/image/tagging";
     String token = "Actual token value obtained by the user";
     String imgPath = "data/image-tagging.jpg"; //File path or URL of the image to be recognized.
     JSONObject params = new JSONObject();
     try {
       if (imgPath.indexOf("http://") != -1 || imgPath.indexOf("https://") != -1) {
          params.put("url", imgPath);
       } else {
          byte[] fileData = FileUtils.readFileToByteArray(new File(imgPath));
          String fileBase64Str = Base64.encodeBase64String(fileData);
          params.put("image", fileBase64Str);
       }
        Header[] headers = new Header[]{new BasicHeader("X-Auth-Token", token), new
BasicHeader("Content-Type", ContentType.APPLICATION_JSON.toString())};
        StringEntity stringEntity = new StringEntity(params.toJSONString(), "utf-8");
       HttpResponse response = HttpClientUtils.post(url, headers, stringEntity);
       String content = IOUtils.toString(response.getEntity().getContent(), "utf-8");
       System.out.println(content);
     }
     catch (Exception e) {
       e.printStackTrace();
     }
  }
```

}

| Paramet<br>er | Description                                                                                                    |  |
|---------------|----------------------------------------------------------------------------------------------------|--|
| url           | API request URL, for example, https://{endpoint}/v1.0/image/<br>tagging.                                                                                                    |  |
| token         | A token is a user's access credential, which includes user identities<br>and permissions. When you call an API to access a cloud service, a<br>token is required for identity authentication.<br>For details about how to obtain the token, see . |  |
| imgPath       | Image path. An image file path or image URL is supported. The URL can be an HTTP/HTTPS or OBS URL.                                                                                                    |  |

| Table 5-2 | Parameter | description |
|-----------|-----------|-------------|
|-----------|-----------|-------------|

## 5.3 PHP API Example

This section uses Image Tagging as an example to describe how to call PHP APIs.

```
<?php
function TokenRequest() {
  $url = "https://{endpoint}/v1.0/image/tagging";
   $token = "Actual token value obtained by the user";
  $imagePath = __DIR__.'data/image-tagging.jpg';
  $data = array();
  if (stripos($imagePath, 'http://') !== false || stripos($imagePath, 'https://') !== false) {
     $data['url'] = $imagePath;
  } else {
     if($fp = fopen($imagePath,"rb", 0))
     {
       $gambar = fread($fp,filesize($imagePath));
       fclose($fp);
       $fileBase64 = chunk_split(base64_encode($gambar));
     } else {
       echo "Failed to read the image.";
       return;
     $data['image'] = $fileBase64;
  }
  $curl = curl_init();
  $headers = array(
     "Content-Type:application/json",
     "X-Auth-Token:" . $token
  );
  /* Setting the request body */
  curl_setopt($curl, CURLOPT_URL, $url);
  curl_setopt($curl, CURLOPT_HTTPHEADER, $headers);
  curl_setopt($curl, CURLOPT_POST, 1);
  curl_setopt($curl, CURLOPT_POSTFIELDS, json_encode($data));
  curl_setopt($curl, CURLOPT_RETURNTRANSFER, TRUE);
  curl_setopt($curl, CURLOPT_NOBODY, FALSE);
  curl_setopt($curl, CURLOPT_SSL_VERIFYPEER, false);
  curl_setopt($curl, CURLOPT_TIMEOUT, 30);
  $response = curl_exec($curl);
```

curl\_close(\$curl); echo \$response;

TokenRequest();

}

Table 5-3 Parameter description

| Paramet<br>er | Description                                                                                                    |
|---------------|----------------------------------------------------------------------------------------------------|
| url           | API request URL, for example, https://{endpoint}/v1.0/image/<br>tagging.                                                                                                    |
| token         | A token is a user's access credential, which includes user identities<br>and permissions. When you call an API to access a cloud service, a<br>token is required for identity authentication.<br>For details about how to obtain the token, see . |
| imagePat<br>h | Image path. An image file path or image URL is supported. The URL can be an HTTP/HTTPS or OBS URL.                                                                                                    |

## **6** Appendix

## 6.1 Status Codes

 Table 6-1 describes status codes.

| Table 6- | Status codes |
|----------|--------------|
|----------|--------------|

| Status<br>Code | Message                          | Description                                                                                                    |  |
|----------------|----------------------------------|----------------------------------------------------------------------------------------------------|--|
| 100            | Continue                         | The client continues sending the request.<br>The server has received the initial part of<br>the request and the client should continue<br>sending the remaining part.                                                                                 |  |
| 101            | Switching Protocols              | The requester has asked the server to<br>switch protocols and the server has agreed<br>to do so. The target protocol must be more<br>advanced than the source protocol. For<br>example, the current HTTPS protocol is<br>switched to a later version. |  |
| 200            | ОК                               | The server has successfully processed the request.                                                                                                    |  |
| 201            | Created                          | The request for creating a resource has been fulfilled.                                                                                                    |  |
| 202            | Accepted                         | The request has been accepted for processing, but the processing has not been completed.                                                                                                    |  |
| 203            | Non-Authoritative<br>Information | The server successfully processed the request, but is returning information that may be from another source.                                                                                                    |  |

| Status<br>Code | Message           | Description                                                                                                    |  |
|----------------|-------------------|----------------------------------------------------------------------------------------------------|--|
| 204            | No Content        | The server has successfully processed the request, but has not returned any content.<br>The status code is returned in response to an HTTP OPTIONS request.                                                                                             |  |
| 205            | Reset Content     | The server has fulfilled the request, but the requester is required to reset the content.                                                                                                    |  |
| 206            | Partial Content   | The server has successfully processed a part of the GET request.                                                                                                    |  |
| 300            | Multiple Choices  | There are multiple options for the location<br>of the requested resource. The response<br>contains a list of resource characteristics<br>and addresses from which the user or user<br>agent (such as a browser) can choose the<br>most appropriate one. |  |
| 301            | Moved Permanently | The requested resource has been assigned<br>a new permanent URI, and the new URI is<br>contained in the response.                                                                                                    |  |
| 302            | Found             | The requested resource resides temporarily under a different URI.                                                                                                    |  |
| 303            | See Other         | Retrieve a location.<br>The response to the request can be found<br>under a different URI and should be<br>retrieved using a GET or POST method.                                                                                                    |  |
| 304            | Not Modified      | The requested resource has not been<br>modified. When the server returns this<br>status code, it does not return any<br>resources.                                                                                                    |  |
| 305            | Use Proxy         | The requested resource must be accessed through a proxy.                                                                                                    |  |
| 306            | Unused            | The HTTP status code is no longer used.                                                                                                    |  |
| 400            | Bad Request       | The request is invalid.<br>The client should not repeat the request<br>without modifications.                                                                                                    |  |
| 401            | Unauthorized      | The status code is returned after the client<br>provides the authentication information,<br>indicating that the authentication<br>information is incorrect or invalid.                                                                                  |  |
| 402            | Payment Required  | This status code is reserved for future use.                                                                                                    |  |

| Status<br>Code | Message                          | Description                                                                                                    |  |
|----------------|----------------------------------|----------------------------------------------------------------------------------------------------|--|
| 403            | Forbidden                        | The server understood the request, but is refusing to fulfill it.                                                                                                    |  |
|                |                                  | The client should not repeat the request without modifications.                                                                                                    |  |
| 404            | Not Found                        | The requested resource cannot be found.                                                                                                    |  |
|                |                                  | The client should not repeat the request without modifications.                                                                                                    |  |
| 405            | Method Not Allowed               | The method specified in the request is not supported for the requested resource.                                                                                                    |  |
|                |                                  | The client should not repeat the request without modifications.                                                                                                    |  |
| 406            | Not Acceptable                   | The server cannot fulfill the request according to the content characteristics of the request.                                                                                                 |  |
| 407            | Proxy Authentication<br>Required | This status code is similar to 401, but<br>indicates that the client must first<br>authenticate itself with the proxy.                                                                         |  |
| 408            | Request Timeout                  | The server times out when waiting for the request.                                                                                                    |  |
|                |                                  | The client may repeat the request without modifications at any later time.                                                                                                    |  |
| 409            | Conflict                         | The request could not be completed due to a conflict with the current state of the resource.                                                                                                   |  |
|                |                                  | This status code indicates that the resource<br>that the client attempts to create already<br>exits, or the request fails to be processed<br>because of the update of the conflict<br>request. |  |
| 410            | Gone                             | The requested resource is no longer available.                                                                                                    |  |
|                |                                  | The status code indicates that the requested resource has been deleted permanently.                                                                                                    |  |
| 411            | Length Required                  | The server refuses to process the request without a defined Content-Length.                                                                                                    |  |
| 412            | Precondition Failed              | The server does not meet one of the preconditions that the requester puts on the request.                                                                                                    |  |

| Status<br>Code | Message                            | Description                                                                                                    |  |
|----------------|------------------------------------|----------------------------------------------------------------------------------------------------|--|
| 413            | Request Entity Too<br>Large        | The request is larger than that a server is<br>able to process. The server may close the<br>connection to prevent the client from<br>continuing the request. If the server cannot<br>process the request temporarily, the<br>response will contain a Retry-After header<br>field.                                                                                                    |  |
| 414            | Request URI Too<br>Long            | The URI provided was too long for the server to process.                                                                                                    |  |
| 415            | Unsupported Media<br>Type          | The server is unable to process the media format in the request.                                                                                                    |  |
| 416            | Requested Range<br>Not Satisfiable | The requested range is invalid.                                                                                                    |  |
| 417            | Expectation Failed                 | The server fails to meet the requirements of the Expect request-header field.                                                                                                    |  |
| 422            | Unprocessable Entity               | The request is well-formed but is unable to be processed due to semantic errors.                                                                                                    |  |
| 429            | Too Many Requests                  | The client sends excessive requests to the<br>server within a given time (exceeding the<br>limit on the access frequency of the client),<br>or the server receives excessive requests<br>within a given time (beyond its processing<br>capability). In this case, the client should<br>repeat requests after the time specified in<br>the Retry-After header of the response<br>expires. |  |
| 500            | Internal Server Error              | The server is able to receive but unable to understand the request.                                                                                                    |  |
| 501            | Not Implemented                    | The server does not support the function required to fulfill the request.                                                                                                    |  |
| 502            | Bad Gateway                        | The server was acting as a gateway or proxy and received an invalid response from the upstream server.                                                                                                    |  |
| 503            | Service Unavailable                | The requested service is invalid.<br>The client should not repeat the request<br>without modifications.                                                                                                    |  |
| 504            | Gateway Timeout                    | The request cannot be fulfilled within a given time. This status code is returned to the client only when the <b>Timeout</b> parameter is specified in the request.                                                                                                    |  |

| Status<br>Code | Message                       | Description                                                                 |
|----------------|-------------------------------|-----------------------------------------------------------------------------|
| 505            | HTTP Version Not<br>Supported | The server does not support the HTTPS protocol version used in the request. |

## 6.2 Error Codes

#### Function

A customized message is returned when errors occur in an extended API. This section describes error codes and their meanings.

#### Format of an Error Response Body

If an error occurs during API calling, the system returns an error code and message to you. The following shows the format of an error response body:

```
STATUS CODE 400
{
    "error_code": "AIS.0014",
    "error_msg": "The JSON format of the input data is incorrect."
}
```

#### **Error Code Description**

If an error occurs during API calling, no result is returned. You can locate the cause of an error using the error code of each API.

The returned message body contains a specific error code and error message.

| Stat<br>us<br>Cod<br>e | Error<br>Code | Descriptio<br>n                                             | Description                                              | Handling Measure                                                                                                    |
|------------------------|---------------|-------------------------------------------------------------|----------------------------------------------------------|----------------------------------------------------------------------------------------------------|
| 400                    | AIS.0012      | The request<br>parameter<br>is not<br>supported.            | The request<br>parameter is<br>not supported.            | Check whether the fields in<br>the request are valid. For<br>details, see the request<br>description of the<br>corresponding API. |
| 400                    | AIS.0014      | The JSON<br>format of<br>the input<br>data is<br>incorrect. | The JSON<br>format of the<br>input data is<br>incorrect. | Check the JSON format of the input data.                                                                                          |
| 400                    | AIS.0501      | The input<br>parameter<br>is invalid.                       | The input<br>parameter is<br>invalid.                    | Check the parameter.                                                                                                    |

| Stat<br>us<br>Cod<br>e | Error<br>Code | Descriptio<br>n                                               | Description                                                | Handling Measure                                                                                                    |
|------------------------|---------------|---------------------------------------------------------------|------------------------------------------------------------|----------------------------------------------------------------------------------------------------|
| 400                    | AIS.0502      | The image<br>format is<br>not<br>supported.                   | The image<br>format is not<br>supported.                   | Check whether the image format is supported.                                                                                                    |
| 400                    | AIS.0503      | The image<br>is<br>damaged.                                   | The image is<br>damaged.                                   | Check whether the image is<br>damaged. If yes, re-upload<br>an image file that meets the<br>requirements.                                                                                                    |
| 400                    | AIS.0504      | The image<br>size does<br>not meet<br>requiremen<br>ts.       | The image size<br>does not meet<br>requirements.           | Check whether the image size meets requirements.                                                                                                    |
| 400                    | AIS.0505      | Failed to<br>run the<br>algorithm.                            | Failed to run<br>the algorithm.                            | Check the configuration.<br>Contact technical support.                                                                                                    |
| 400                    | AIS.0506      | An internal<br>error<br>occurred.                             | An internal<br>error occurred.                             | Contact technical support.                                                                                                    |
| 400                    | APIG.<br>0101 | The API<br>does not<br>exist or has<br>not been<br>published. | The API does<br>not exist or<br>has not been<br>published. | Check whether the entered<br>API information is correct<br>and whether the service is<br>available in the<br>corresponding region. Check<br>whether the URL of the API<br>is spelled correctly and<br>whether the HTTP request<br>method (such as POST and<br>GET) is correct. Check<br>whether the domain name<br>and URI configured for<br>service call are correct. |

| Stat<br>us<br>Cod<br>e | Error<br>Code      | Descriptio<br>n                                                                                                    | Description                                                                                                    | Handling Measure                                                                                                    |
|------------------------|--------------------|----------------------------------------------------------------------------------------------------|----------------------------------------------------------------------------------------------------|----------------------------------------------------------------------------------------------------|
| 400                    | APIG.<br>0301      | <ol> <li>Incorrect<br/>IAM<br/>authenticat<br/>ion<br/>informatio<br/>n: Failed to<br/>decrypt the<br/>token.</li> <li>Check<br/>whether<br/>the entered<br/>token is<br/>complete.</li> <li>The<br/>validity<br/>period of a<br/>token is 24<br/>hours. If<br/>the token<br/>expires,<br/>obtain a<br/>new token<br/>and pass it.</li> </ol> | <ol> <li>Incorrect<br/>IAM<br/>authentication<br/>information:<br/>Failed to<br/>decrypt the<br/>token. Check<br/>whether the<br/>entered token<br/>is complete.</li> <li>The validity<br/>period of a<br/>token is 24<br/>hours. If the<br/>token expires,<br/>obtain a new<br/>token and pass<br/>it.</li> </ol> | decrypt token fail: The<br>token request authentication<br>information of x-auth-token<br>in the HTTP request header<br>is incorrect. Check the sent<br>request and token.<br>token expires: The token<br>expires. Obtain a new token<br>and pass it.<br>verify aksk signature fail:<br>Check whether the AK and<br>SK are correct. |
| 400                    | APIG.<br>0201      | The request<br>body is<br>oversized.                                                                                                    | The request<br>body is<br>oversized.                                                                                                    | Check whether the request body is oversized.                                                                                                    |
| 400                    | APIG.<br>0308      | The request<br>is sent too<br>fast and<br>exceeds the<br>default rate<br>limit of the<br>service.                                                                                                    | The request is<br>sent too fast<br>and exceeds<br>the default<br>rate limit of<br>the service.                                                                                                    | The request is sent too fast<br>and reaches the rate limit of<br>the API. Reduce the request<br>speed.                                                                                                    |
| 400                    | ModelArt<br>s.0203 | Invalid<br>token.                                                                                                    | Invalid token.                                                                                                    | Check whether the token is correct.                                                                                                    |
| 400                    | ModelArt<br>s.4101 | The token<br>is empty.                                                                                                    | The token is<br>empty.                                                                                                    | The HTTP request header<br>does not contain the token<br>request authentication<br>information of <b>x-auth-</b><br><b>token</b> . Check the request.                                                                                                    |

| Stat<br>us<br>Cod<br>e | Error<br>Code      | Descriptio<br>n                                                                | Description                                                           | Handling Measure                                                                                                    |
|------------------------|--------------------|--------------------------------------------------------------------------------|-----------------------------------------------------------------------|----------------------------------------------------------------------------------------------------|
| 400                    | ModelArt<br>s.4102 | Failed to<br>parse the<br>token.                                               | Failed to parse<br>the token.                                         | The token request<br>authentication information<br>of <b>x-auth-token</b> in the HTTP<br>request header is incorrect.<br>Check the sent request and<br>token. |
| 400                    | ModelArt<br>s.4103 | The token<br>is invalid.                                                       | The token is<br>invalid.                                              | The token request<br>authentication information<br>of <b>x-auth-token</b> in the HTTP<br>request header is incorrect.<br>Check the sent request and<br>token. |
| 400                    | ModelArt<br>s.4104 | The length<br>of the<br>request<br>body is<br>invalid.                         | The length of<br>the request<br>body is invalid.                      | Check the request body length.                                                                                                    |
| 400                    | ModelArt<br>s.4105 | The JSON<br>format of<br>the request<br>body is<br>incorrect.                  | The JSON<br>format of the<br>request body is<br>incorrect.            | Check the JSON format of the request body.                                                                                                    |
| 400                    | ModelArt<br>s.4106 | The<br>account is<br>restricted.                                               | The account is restricted.                                            | Check the user resource<br>status. For details about the<br>account restriction reason,<br>see the description of the<br>account center.                      |
| 400                    | ModelArt<br>s.4107 | An<br>exception<br>occurred<br>when<br>obtaining<br>the<br>temporary<br>AK/SK. | An exception<br>occurred when<br>obtaining the<br>temporary<br>AK/SK. | Contact technical support.                                                                                                    |
| 400                    | ModelArt<br>s.4201 | The request<br>URL does<br>not contain<br>the service<br>ID.                   | The request<br>URL does not<br>contain the<br>service ID.             | Check the service ID in the request URL.                                                                                                    |
| 400                    | ModelArt<br>s.4202 | The request<br>URL format<br>is invalid.                                       | The request<br>URL format is<br>invalid.                              | Check the request URL format.                                                                                                    |

| Stat<br>us<br>Cod<br>e | Error<br>Code      | Descriptio<br>n                                                         | Description                                                         | Handling Measure                                                                                                    |
|------------------------|--------------------|-------------------------------------------------------------------------|---------------------------------------------------------------------|----------------------------------------------------------------------------------------------------|
| 400                    | ModelArt<br>s.4203 | No access permission.                                                   | No access<br>permission.                                            | Check the access permission.                                                                                                    |
| 400                    | ModelArt<br>s.4204 | The API is<br>not<br>subscribed<br>to.                                  | The API is not subscribed to.                                       | Subscribe to this API. If the<br>service has been subscribed<br>to, check whether the region<br>where the service is<br>subscribed to is the same as<br>the region where the service<br>is called. If the region is<br>correct, check whether the<br>URL of the API is spelled<br>correctly and whether the<br>HTTP request method (such<br>as POST and GET) is correct. |
| 400                    | ModelArt<br>s.4601 | The<br>external<br>URL is<br>invalid.                                   | The external<br>URL is invalid.                                     | Check whether the entered URL is correct.                                                                                                    |
| 400                    | ModelArt<br>s.4603 | The file<br>failed to be<br>downloade<br>d from the<br>external<br>URL. | The file failed<br>to be<br>downloaded<br>from the<br>external URL. | Check whether the entered<br>URL is correct.                                                                                                    |
| 400                    | ModelArt<br>s.4702 | The OBS<br>agency<br>failed to be<br>queried.                           | The OBS<br>agency failed<br>to be queried.                          | Check whether the OBS agency has been enabled for the service.                                                                                                    |
| 400                    | ModelArt<br>s.4703 | The OBS<br>URL is<br>invalid.                                           | The OBS URL is invalid.                                             | Check the entered OBS URL.                                                                                                    |
| 400                    | ModelArt<br>s.4704 | Failed to<br>obtain the<br>OBS file.                                    | Failed to<br>obtain the<br>OBS file.                                | Failed to download the OBS file. Check whether the file exists.                                                                                                    |
| 400                    | ModelArt<br>s.4705 | The OBS<br>file is<br>oversized.                                        | The OBS file is oversized.                                          | Use a file that meets the service size limit as the input.                                                                                                    |
| 400                    | ModelArt<br>s.4706 | The OBS<br>file does<br>not exist.                                      | The OBS file<br>does not exist.                                     | Failed to download the OBS file. Check whether the file exists.                                                                                                    |
| 400                    | Other              | If other error codes are displayed, contact technical support.          |                                                                     |                                                                                                    |